**Adobe Photoshop 2022 (Version 23.2) Torrent Free For Windows**

# [Download Setup + Crack](https://urluso.com/2slmfo)

### **Adobe Photoshop 2022 (Version 23.2) Crack + With Full Keygen For Windows [Latest] 2022**

EPS Adobe's EPS is the standard graphic exchange format. It's the most common format for creating artwork and the preferred one for interactive publishing when a vector format is used. However, it has its limitations. For one, the standard EPS format is rarely used for print. Even for e-mail, the format is not commonly used because of its lack of compression.

### **Adobe Photoshop 2022 (Version 23.2) Crack+**

Core Features of Photoshop Basic JPEG Tools Basic Photoshop Tools You can use the program to make new images, edit them, and adjust their colors. The program's file browser is very user-friendly and doesn't require much effort to navigate. [adinserter name="Inline"] Exposure, white balance and color correction You can use the program to make new images, edit them, and adjust their colors. This program is ideal for photographers who need to make adjustments to their pictures. It is also perfect for graphic designers who need to fix colors of black and white images. Actions can be saved in a Photoshop document and can be used in a document to automate different steps. The video below demonstrates the use of the actions panel. You can adjust your image's colors, exposure and even white balance when using Photoshop Elements. You can use a histogram to adjust exposure and white balance. To create a histogram, select a picture from your pictures library and click the eye icon to the right of the histogram. You can change your settings in several stages. You can adjust the image's exposure, white balance and contrast. Paintbrush and other tools You can use the program to retouch and resize images. Clone stamp is a very convenient tool to cut out parts of an image. The brushes that come with Photoshop Elements aren't as good as those of Photoshop. But you can get better brushes from third-party sources. You can edit your layers using the Layers panel. The program also has features such as a red eye removal tool. You can save your files in different formats. You can also publish your files on the internet. [adinserter name="Inline"] Paint and other drawing tools You can use Photoshop Elements for more advanced graphics, from vector images to drawings. You can use the vector tools to create new files, convert raster to vector, or to create cartoon images. You can draw objects, like trees, flowers, and animals. You can use the programs tools to edit your images. You can use the paintbrush to change the look of your pictures. [adinserter name="Inline" 388ed7b0c7

# **Adobe Photoshop 2022 (Version 23.2) Crack + Free Download**

Latest Video Monday, August 12, 2013 Can you guess the Final Destination? Given the movie cliché of the final reel, in which the bodies pile up, there are a surprising number of people who believe they know the Final Destination already. Odds are it's not the Final Destination, but even so, it's pretty cool to know what it's all about--and what the films in the series have in common. Of course, "Final" and "Destination" are pretty close to each other in the movie world. The man who claims he knows the actual destination is Final Destination 5's Andrew Britton. The Final Destination films are based on the idea that when a series of events leads to tragedy, a single person has to die, creating a deus ex machina of fate. It's basically that twist that, if everything goes right, ends up with one person surviving and thus many others who would have died anyway would be saved. From the beginning, the films followed the concept that people could control their fate, either in the movies themselves or by watching them to see what would happen to them. In one movie, there are no survivors, and even those who do survive aren't the same people they were before. As a result, there are still surprises in any new Final Destination film. But they all follow the same pattern: Someone in the cast dies. The one person who survives is always surprisingly different from the one who died. The survivor has a purpose and a mission, or at least he or she has a reason to think that no matter what happens they'll survive, even if it means death for everyone else. No less than three Final Destination films have been made in the last two years. This fall will see the third, Final Destination: 3D. And while those films all followed the same formula, they do have their own differences. In the first film, the victims were all American teens who went to a high school dance and decided to dance to the end of their lives. The second had a Canadian bride who eloped before her wedding. In the first two films there were no survivors. That's changed in this third film, where the twist is that someone who has to die also survives, and the scriptwriters and editors make sure that the survivor in the third movie is not the same person. Another difference is that this third film will actually turn out to be the last Final Destination. Britton tells E!

# **What's New in the?**

those things fall out of the face of the earth. 1. "I'm going to decide that there is nothing in the world that can stop me. I'm going to publish my book." 2. "This blog post is going to blow up in my face." 3. "I am going to pry my eyeballs out." 4. "This essay is going to get me a job." 5. "This video is going to make me more famous than Jesus, and I'm going to put my own face on a dollar bill." 6. "This is going to earn me \$200." 7. "This great idea is going to make all my problems go away." 8. "This company will make me millions of dollars." 9. "I'm going to go out there and find whatever I've been missing." 10. "I'm going to marry that guy I've been crushing on." 11. "This article is going to make me famous and rich." 12. "This career is going to be the best thing that ever happened to me." 13. "I'm going to have a brilliant idea that changes the world." 14. "I'm going to be a hit on the social media scene." 15. "I'm going to teach that girl how to ride a bike." 16. "This workout is going to change my life." 17. "This game is going to make me a phenomenon." 18. "I'm going to write a book, and then I'm going to give the proceeds away." 19. "This blog is going to make me a millionaire." 20. "I am going to conquer the world with this idea." 21. "This article is going to make people fall in love with me." 22. "This band is going to make me famous." 23. "

# **System Requirements For Adobe Photoshop 2022 (Version 23.2):**

Recent Emulators: First, you need to download one of the following to play Skyward Collapse on Dolphin. Alternatively, if you have more than one Wii, or a Wii and a Wii U, you can use Wii or Wii U Link Cable to play Skyward Collapse. SWITCH – Wii U (OS 2.0.0) – Wii U (OS 2.0.0) STICK – Dolphin (4.0-32) – Dolphin (4.0-32) SDHCI –

Related links:

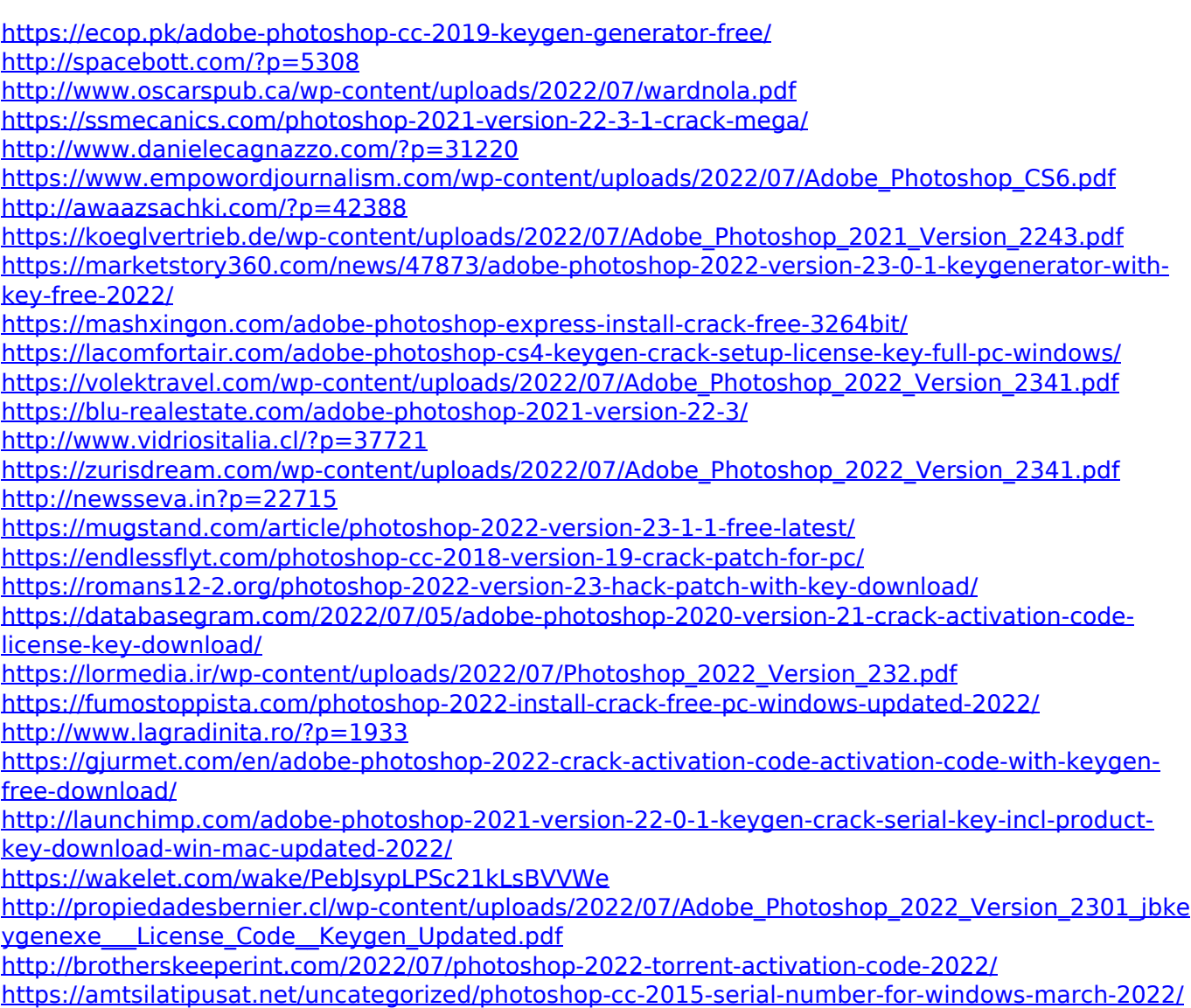

<https://ikuta-hs19.jp/adobe-photoshop-2020-version-21-keygen/>